SAP ABAP table VIAK05 {Allocation of rental units to calculation unit}

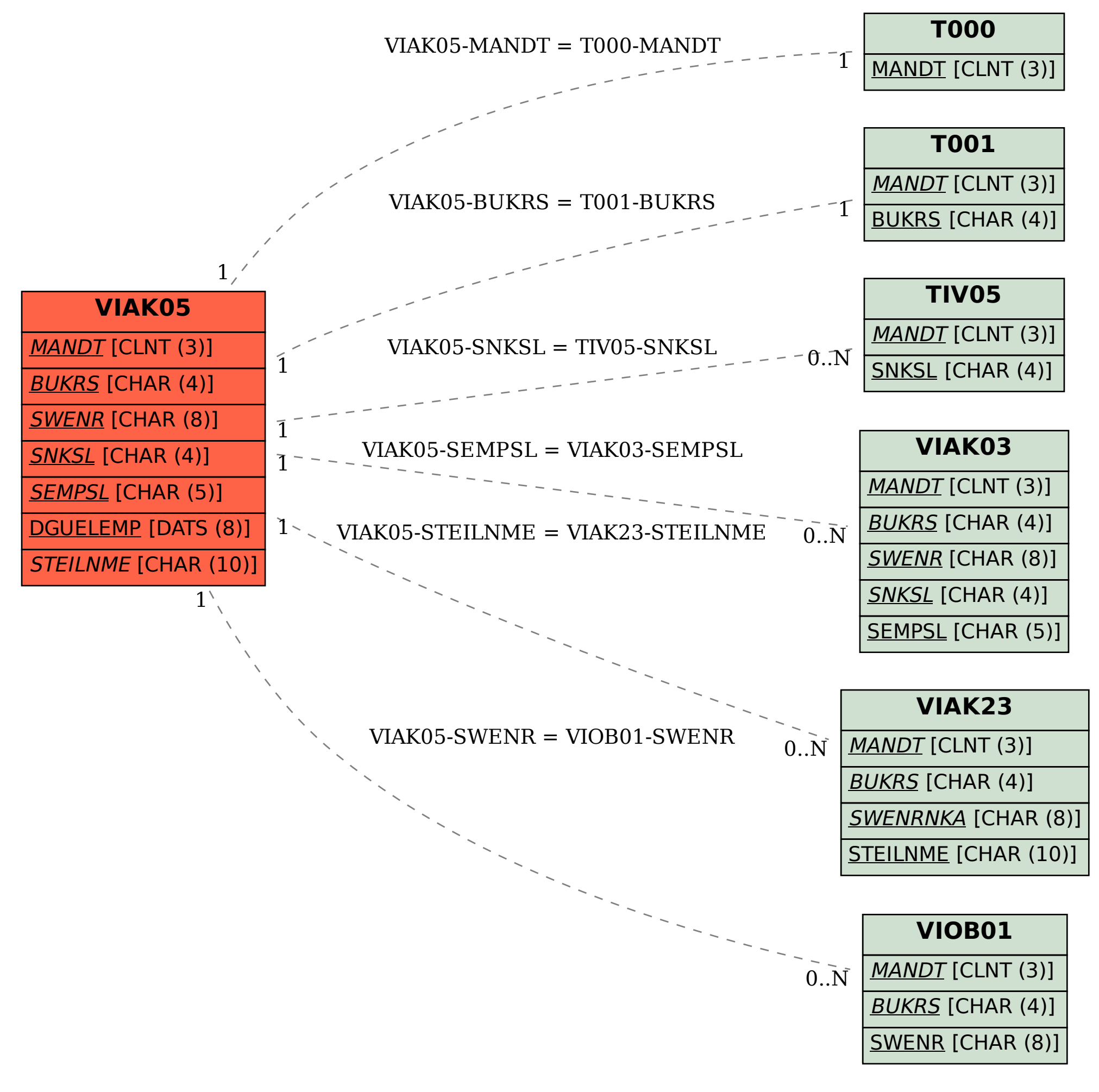